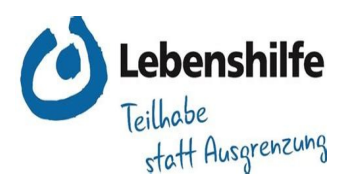

## **Lebenshilfe Württembergischen Allgäu e.V.**

## **Datenschutzinformation für Ehrenamtlichen und Bürgerschaftlich Tätigen im Verein.**

## **Vorgehensweise der Lebenshilfe im Umgang mit persönlichen Daten.**

- 1. Benutzung der Vereinssoftware "EasyVerein" wodurch die Datensicherheit nach DSGO gewährleistet wird.
- 2. Bei LH-Veranstaltungen werden nur die wesentlichen Daten durch die verantwortlichen Übungsleiter / Regionalgruppenleiter und ihre Vertreter genutzt.
- 3. Das Gleiche gilt bei den Kinder- und Jugendtreffs und die Ferienfreizeit.
- 4. Daten bzw. Unterlagen, die keinen Aufbewahrungsfristen unterliegen (z.B. Anmeldungen beim Auslug), müssen baldmöglichst vernichtet werden. (keine Vorrats-Datenspeicherung)
- 5. Erhobenen Gesundheitsdaten bei Veranstaltungen müssen spätestens 3 Monate nach Veranstaltungsende gelöscht werden.
- 6. Alle Informationen, die Sie über Mitglieder bekommen, dürfen nicht an Unbeteiligte weitergegeben werden. (Geheimhaltungspflicht)
- 7. Excel, Word und PDF Dateien, die persönliche Daten enthalten, dürfen nur passwortgeschützt als Email-Anhang verschickt werden. Sie können auch in die DSGO abgesicherte EasyVerein Software hochgeladen werden und dann von ein anderer Verantwortlicher gelesen oder bearbeitet werden. (einfache Vorgehensweise hierzu muss noch "ausgebrütet" werden)
- 8. Die Email selbst darf keine persönlichen Daten beinhalten, weil sie durch Unbeteiligten zur Identifikation einer Person genutzt werden können und wir Emails als Ganzes nicht verschlüsseln können. (nur Anhänge PW-geschützt) Wenn mal persönliche Daten in einer Email geschrieben werden, immer darauf achten, dass eine Identifikation durch Fremden nicht oder nur erschwert möglich ist.

z. B. will ich vom GL-Kißlegg wissen ob die Adresse von Mitglied 166, Frau Erika Mustermann, Panoramaweg 14 in Waltershofen noch richtig ist. Da frage ich: "Ist die Adresse von E.Must......, Panoramaweg 14 aus Wa........ in eurer Gruppe noch richtig?" Der GL kann aus den Daten das Mitglied "erkennen", ein Fremder aber nicht.

- 9. Versuche die Lebenshilfe Emailadresse in ein separates LH-Postfach in euer Outlook zu führen, damit die Emails nicht zwischen den private Emails "verloren" gehen und ihr mit eurer LH-Adresse auch Mails versenden könnt. Wenn ihr in eurem Emailprogramm so ein separates Postfach einrichten könnt und möchtet, bitte Bescheid geben, damit wir euch das Zugangspasswort in der LH-Emailverwaltung mitteilen können.
- 10.Verdächtige Emails genau anschauen (nichts anklicken). Absender Mailadresse genau anschauen. Lieber den Absender anrufen, ob er diese Mail wirklich verschickt hat.
- 11.Das eigene LH-Emailkonto regelmäßig auf ältere, unwichtige oder nicht mehr benötigte Emails kontrollieren und diese Mails dann endgültig löschen (auch im Papierkorb). Wenn sie gelöscht sind, brauchen wir uns auch nicht mehr um ihre Datensicherheit zu kümmern. :)

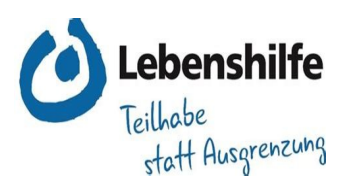

- 12.Vorzugsweise keine Weiterleitung von Lebenshilfe Emails an eine private Emailadresse. Dadurch verhindern wir das "vermischen" von LH - und private Mails und das indirekte "Verbreiten" unserer private Emailadresse und evtl. persönliche Daten. Wenn Sie noch keine LH-Emailadresse haben, aber eine haben möchten, bitte Bescheid geben.
- 13.Unterlagen mit Aufbewahrungsfristen regelmäßig aussortieren und vernichten
- 14.Hinterfragen Sie lieber zweimal, ob die erhobenen Daten auch wirklich notwendig sind.
- 15.Automatische Updates im Betriebssystem aktivieren auf eigenem Arbeitscomputer.
- 16.Automatische Updates des Internetbrowsers aktivieren auf eigenem Arbeitscomputer.
- 17. Automatische Löschung des "Download" Ordners auf euer Computer und regelmäßiger Löschung des "Papierkorbs" auf euer PC.
- 18.Aktueller Virenscanner / Sicherheitssoftware auf eigenem Arbeitscomputer.
- 19.Gar keine bzw. so wenig wie möglich Vereinsdaten auf eigenem PC abspeichern. Wenn doch notwendig, dann auf einem durch Passwort geschützten USB-Stick oder in einen Passwort geschützten Ordner speichern. Sie können die Daten auch in der Vereinssoftware abspeichern. Anleitung dazu folgt noch
- 20.Minimale- und an Aufbewahrungsfristen angepasste Datenspeicherung.
- 21.Regelmäßige Aussortierung von Registratur-, Computer- und Papierdatensätzen.
- 22.Papieraktenvernichter mit Standard-Schredder. Akten und Korrespondenz im PC endgültig löschen (auch im PC-Papierkorb und evtl. auf externe Festplatten)
- 23.Die Daten, welche in die Vereinssoftware abgelegt werden, sind mehrfach gesichert und Firewall geschützt bei der Firma SD-Software-Design GmbH hier in Deutschland. Es ist nicht ratsam auch noch Kopien auf dem eigenen Rechner zu legen, weil diese veralten und vermutlich nicht Datenschutzkonform gesichert werden können.

## **Durch die Aushändigung dieser Datenschutz Informationen, gehen wir davon aus, dass diese gelesen und im Verein auch gelebt werden.**